# *Word Office 2010*

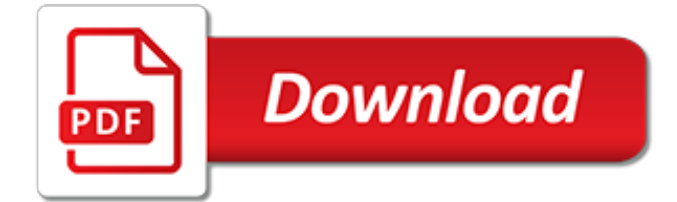

#### **Word Office 2010**

It's been three years since Word 2007 was released to the public, and now Word 2010 is just around the corner. The new version of Microsoft's ubiquitous word processor boasts some impressive new features:

#### **Word 2010 Tutorials**

Help and support for the Microsoft Word app on PC, Mac, and mobile. Find how-to articles, watch video tutorials, and get the most out of your Office 365 subscription.

#### **Word help - Office Support**

Use Microsoft Word for the best word processing and document creation. Find out how document collaboration and editing tools can help polish your Word docs

## **Microsoft Word - Word Processing Software | Office**

Modern workplace training. Office 365 and Windows 10 bring cool, new tools to work smarter and more securely on any device. See how to work with 3D models, find things fast with Timeline, share docs, and even ask Cortana for help.

## **Microsoft Office help and training - Office Support**

How to Open a New Document in Microsoft Office Word 2010. Do you want to open a new document in Microsoft Word 2010? Read on and you shall learn. Open up Microsoft Word 2010.

## **How to Open a New Document in Microsoft Office Word 2010**

Microsoft Office 2010 (codenamed Office 14) is a version of the Microsoft Office productivity suite for Microsoft Windows. Office 2010 was released to manufacturing on April 15, 2010, and was later made available for retail and online purchase on June 15, 2010. It is the successor to Office 2007 and the predecessor to Office 2013. Research and development of Office 2010 began in 2006, before ...

#### **Microsoft Office 2010 - Wikipedia**

Just started using a new workstation with Office 2010 installed by OEM. Everything worked fine for a few days, and then every time i attempt to open a Word file or Excel file i get the MS Office dialog box that states "please wait while windows configures Microsoft Office 2010".

#### **Office 2010 runs product configuration when opening Word ...**

Microsoft Word 2010 uses the .docx file extension to save documents. However, a document that has the .docx file extension isn't necessarily a Word 2010 document; it may also be a Word 2007 document as that is the extension used by that release of Word.

#### **Microsoft Word 2010 File Extension**

Download Microsoft Office Word 2010. Microsoft Office Word 2010 is a text processor useful to write, read and edit documents. This application is really easy to use, it contains many utilities for you to write your papers and essays.

## **Download Microsoft Office Word 2010 free**

Was the office an oem license that came with the machine, if so you will need to contact Dell for assistance. I had the same issue when we upgraded a few of our machines to win 10 that had oem office installed.

#### **Office 2010 normal.dotm error when opening word document**

Classic Menu for Word 2010 brings back the Word 2010 and 2013 menu and toolbar. It shows old menus and toolbars of Word 2003, 2002 and 2000 in Microsoft Word 2010 and 2013. Makes Word 2010/2013 look like 2003.

# **Brings Back Familiar Menus and Toolbars to Word 2010, 2013 ...**

To create a resume, open Microsoft Word 2010 and locate the File tab. Select New from the dropdown menu.

## **Microsoft Resume Template — Word 2010 - Papercheck**

How to Bring Back Classic Menus and Toolbars to Office 2007, 2010, 2013, 2016 and 365? Just Download Classic Menu for Office 2007 or Classic Menu for Office Kutools for Word: 100 Powerful New Features for Word. Office Tab: Tabbed Editing and Browsing in Office, Just Like Chrome, Firefox, IE 8/9/10.

#### **Where is the Word Count in Microsoft Word 2007, 2010, 2013 ...**

Microsoft Word 2010, version 14, released in 2010, is the word processing software from Microsoft that lets you create and edit documents.

## **Newest 'microsoft-word-2010' Questions - Super User**

Microsoft Office mobile apps are productivity mobile apps currently developed by Microsoft for Windows 10, Windows 10 Mobile, iOS, Android, and also works on Chrome OS. The core apps are Word, Excel, PowerPoint, and OneNote.Other Office apps, including Sway, Skype for Business, and SharePoint Newsfeed are available for download from the mobile app store on supported devices and platforms.

## **Microsoft Office mobile apps - Wikipedia**

Office, the productivity suite from Microsoft, was revamped to include a plethora of new features in 2010. In addition to new tools and capabilities, the overall user interface has received a lot of attention from Microsoft developers. The accent was

## **Microsoft Office 2010 Free Download - An improved version**

Office integration . One of the main advantages of Microsoft Word is its compatibility with the Office suite and all its add-on applications such as Excel, PowerPoint, and Outlook.

#### **Microsoft Word 2010 | Free Download**

Change Line Spacing in Word 2007 & 2010. In Word 2007 & 2010 Microsoft changed the default line spacing to 1.15. Which might be ok for some users because the sentences don't seem so crammed together, but you might want to customize it.

# **Customize the Default Line Spacing in Word 2007 & 2010**

If you're sharing or collaborating on a Word document, you might want an easy way to add comments to parts of text. Here we look at how to add comments to documents in Word 2010.

#### **How To Add Comments to Documents in Word 2010**

Microsoft Office Word 2007 is a Office Tools software developed by Microsoft Corporation. After our trial and test, the software is proved to be official, secure and free.

[wordly wise answer key 5,](http://highcrestmedia.com/wordly_wise_answer_key_5.pdf) [the word on the street street messages colour edition](http://highcrestmedia.com/the_word_on_the_street_street_messages_colour_edition.pdf), [on the road with a foreign](http://highcrestmedia.com/on_the_road_with_a_foreign_service_officer_entertaining_unpredictable.pdf) [service officer entertaining unpredictable,](http://highcrestmedia.com/on_the_road_with_a_foreign_service_officer_entertaining_unpredictable.pdf) [comment ecrire un livre sur word](http://highcrestmedia.com/comment_ecrire_un_livre_sur_word.pdf), [opreat ms word 2007,](http://highcrestmedia.com/opreat_ms_word_2007.pdf) [owner manual](http://highcrestmedia.com/owner_manual_sentra_ser_spec_v_2010.pdf) [sentra ser spec v 2010,](http://highcrestmedia.com/owner_manual_sentra_ser_spec_v_2010.pdf) [how to reset icloud password](http://highcrestmedia.com/how_to_reset_icloud_password.pdf), [logorrhea good words make good stories,](http://highcrestmedia.com/logorrhea_good_words_make_good_stories.pdf) [microsoft excel](http://highcrestmedia.com/microsoft_excel_2010.pdf) [2010,](http://highcrestmedia.com/microsoft_excel_2010.pdf) [home to office solutions](http://highcrestmedia.com/home_to_office_solutions.pdf), [what is a guide word,](http://highcrestmedia.com/what_is_a_guide_word.pdf) [d:\histat\new folder\keywords29 txt,](http://highcrestmedia.com/d_histatnew_folderkeywords29_txt.pdf) [2006 04 cfr 1 299](http://highcrestmedia.com/2006_04_cfr_1_299_general_accounting_office.pdf) [general accounting office,](http://highcrestmedia.com/2006_04_cfr_1_299_general_accounting_office.pdf) [night activity #10 crossword use for](http://highcrestmedia.com/night_activity_10_crossword_use_for.pdf), [ms office 2007 excel,](http://highcrestmedia.com/ms_office_2007_excel.pdf) [microsoft office 365 for](http://highcrestmedia.com/microsoft_office_365_for_business.pdf) [business,](http://highcrestmedia.com/microsoft_office_365_for_business.pdf) [access 2010 handbuch](http://highcrestmedia.com/access_2010_handbuch.pdf), [colorado lost places and forgotten words](http://highcrestmedia.com/colorado_lost_places_and_forgotten_words.pdf), [uk cross word punzle with answer](http://highcrestmedia.com/uk_cross_word_punzle_with_answer.pdf), [merrie monarch festival 2010](http://highcrestmedia.com/merrie_monarch_festival_2010.pdf), [contemporary s word power advanced 2 spelling and vocabulary in,](http://highcrestmedia.com/contemporary_s_word_power_advanced_2_spelling_and_vocabulary_in.pdf) [stage combat](http://highcrestmedia.com/stage_combat_fisticuffs_stunts_and_swordplay_for_theater_and_film.pdf) [fisticuffs stunts and swordplay for theater and film](http://highcrestmedia.com/stage_combat_fisticuffs_stunts_and_swordplay_for_theater_and_film.pdf), [resume template on word,](http://highcrestmedia.com/resume_template_on_word.pdf) [grade 1 cd 1 spoken word finding](http://highcrestmedia.com/grade_1_cd_1_spoken_word_finding_god_2005_2007.pdf) [god 2005 2007](http://highcrestmedia.com/grade_1_cd_1_spoken_word_finding_god_2005_2007.pdf), [monasticism in egypt images and words of the desert fathers,](http://highcrestmedia.com/monasticism_in_egypt_images_and_words_of_the_desert_fathers.pdf) [hyperbola word problems with](http://highcrestmedia.com/hyperbola_word_problems_with_solutions.pdf) [solutions,](http://highcrestmedia.com/hyperbola_word_problems_with_solutions.pdf) [advanced excel 2010 tutorial,](http://highcrestmedia.com/advanced_excel_2010_tutorial.pdf) [ms project 2010 training,](http://highcrestmedia.com/ms_project_2010_training.pdf) [primary care medicine office evaluation and](http://highcrestmedia.com/primary_care_medicine_office_evaluation_and_management_of_the_adult.pdf) [management of the adult,](http://highcrestmedia.com/primary_care_medicine_office_evaluation_and_management_of_the_adult.pdf) [incoterms 2010 qu son para qu sirven cuestiones pr cticas](http://highcrestmedia.com/incoterms_2010_qu_son_para_qu_sirven_cuestiones_pr_cticas.pdf), [sacrifice in the modern](http://highcrestmedia.com/sacrifice_in_the_modern_world.pdf) [world](http://highcrestmedia.com/sacrifice_in_the_modern_world.pdf)